### CSE 167:Introduction to Computer GraphicsLecture #8: Scene Graph

Jürgen P. Schulze, Ph.D. University of California, San DiegoFall Quarter 2015

### Announcements

- Thursday: Midterm exam
- $\blacktriangleright$  Friday: Project 3 late grading

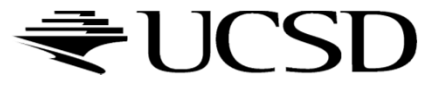

## Lecture Overview

### Scene Graphs & Hierarchies

- $\blacktriangleright$  Introduction
- $\blacktriangleright$ Data structures
- $\blacktriangleright$  Performance Optimization
	- Level-of-detail techniques
	- View Frustum Culling

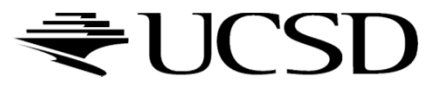

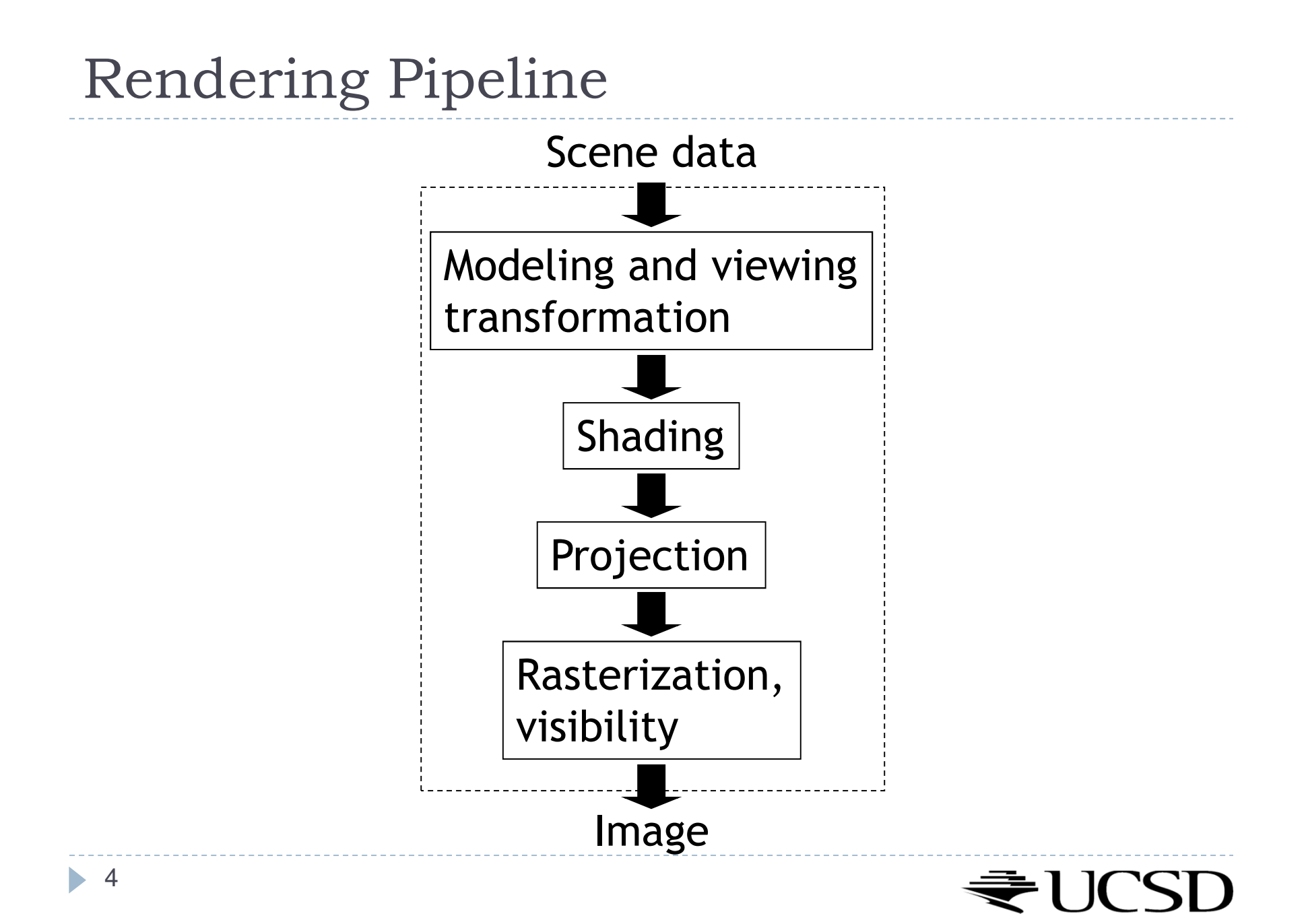

# Graphics System Architecture

### Interactive Applications

- Games, scientific visualization, virtual reality
- Rendering Engine, Scene Graph API
- $\blacktriangleright$ Implement functionality commonly required in applications
- $\blacktriangleright$ Back-ends for different low-level APIs
- $\blacktriangleright$  No broadly accepted standards
- Examples: OpenSceneGraph, NVSG, Java3D, Ogre
- Low-level graphics API
- $\blacktriangleright$  Interface to graphics hardware
- Highly standardized: OpenGL, Direct3D

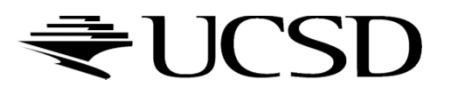

# Scene Graph APIs

- $\blacktriangleright$  APIs focus on different types of applications
- **OpenSceneGraph** (www.openscenegraph.org)
	- Scientific visualization, virtual reality, GIS (geographic information systems)
- NVIDIA SceniX (https://developer.nvidia.com/scenix)<br>
Contimized for shader support
	- **Optimized for shader support**<br>NaSupport for interactive ray tra
	- ▶ Support for interactive ray tracing
- ▶ Java3D (http://java3d.java.net)
	- $\blacktriangleright$  Simple, easy to use, web-based applications
- ▶ Ogre3D (http://www.ogre3d.org/)
	- $\blacktriangleright$ Games, high-performance rendering

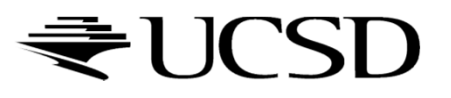

# Commonly Offered Functionality

- Resource management
	- Content I/O (geometry, textures, materials, animation sequences)
	- Memory management
- $\blacktriangleright$  High-level scene representation
	- Graph data structure
- ▶ Rendering
	- Optimized for efficiency (e.g., minimize OpenGL state changes)

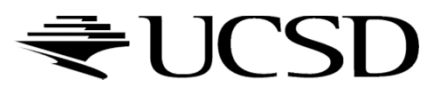

## Lecture Overview

### Scene Graphs & Hierarchies

- $\blacktriangleright$ Introduction
- $\blacktriangleright$ Data structures
- $\blacktriangleright$  Performance Optimization
	- Level-of-detail techniques
	- View Frustum Culling

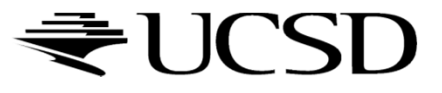

# Scene Graphs

- $\blacktriangleright$  Data structure for intuitive construction of 3D scenes
- So far, our GLUT-based projects store a linear list of objects
- This approach does not scale to large numbers of objects in complex, dynamic scenes

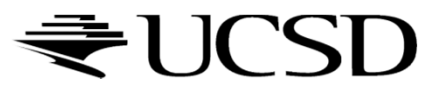

## Solar System

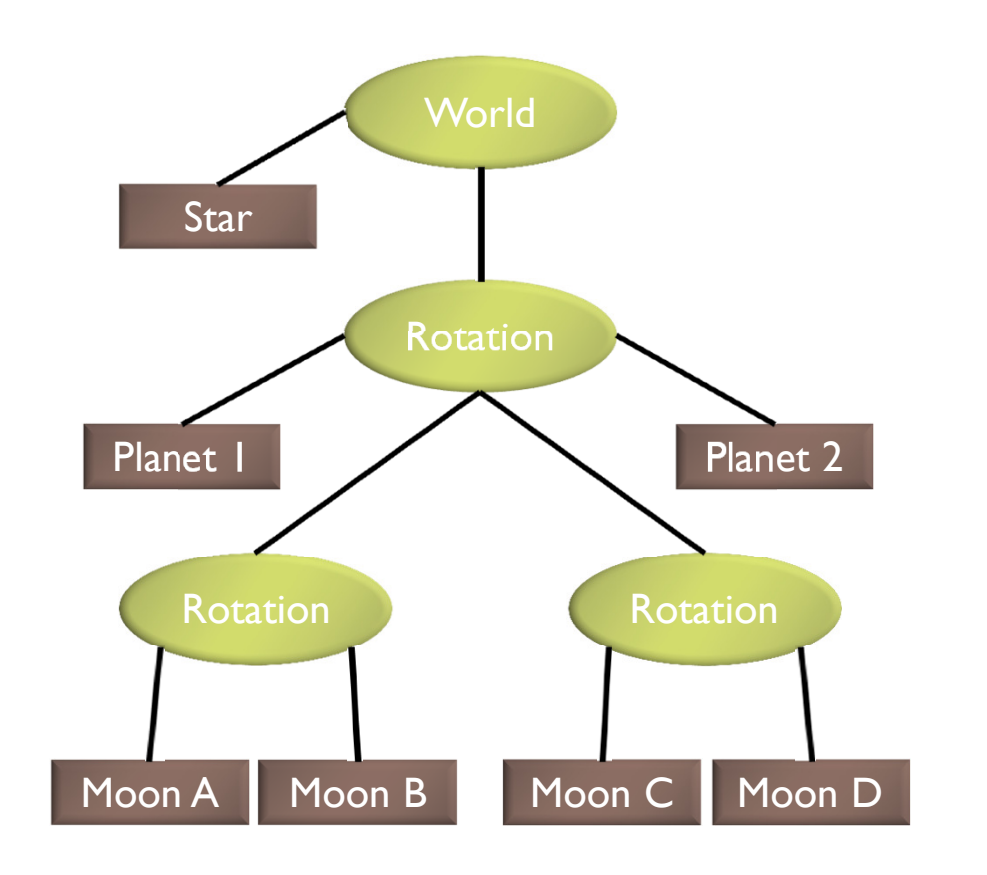

- . Draw the star
- Save the current matrix
- Apply a rotation
	- Draw Planet One
	- Save the current matrix
	- Apply a second rotation
		- Draw Moon A
		- Draw Moon B
	- Reset the matrix we saved
	- Draw Planet two
	- Save the current matrix
	- Apply a rotation
		- Draw Moon C
		- Draw Moon D
	- Reset the matrix we saved
- Reset the matrix we saved

### Example from http://www.gamedev.net

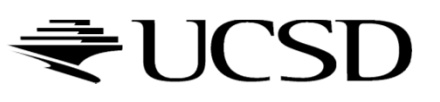

# Solar System with Wobble

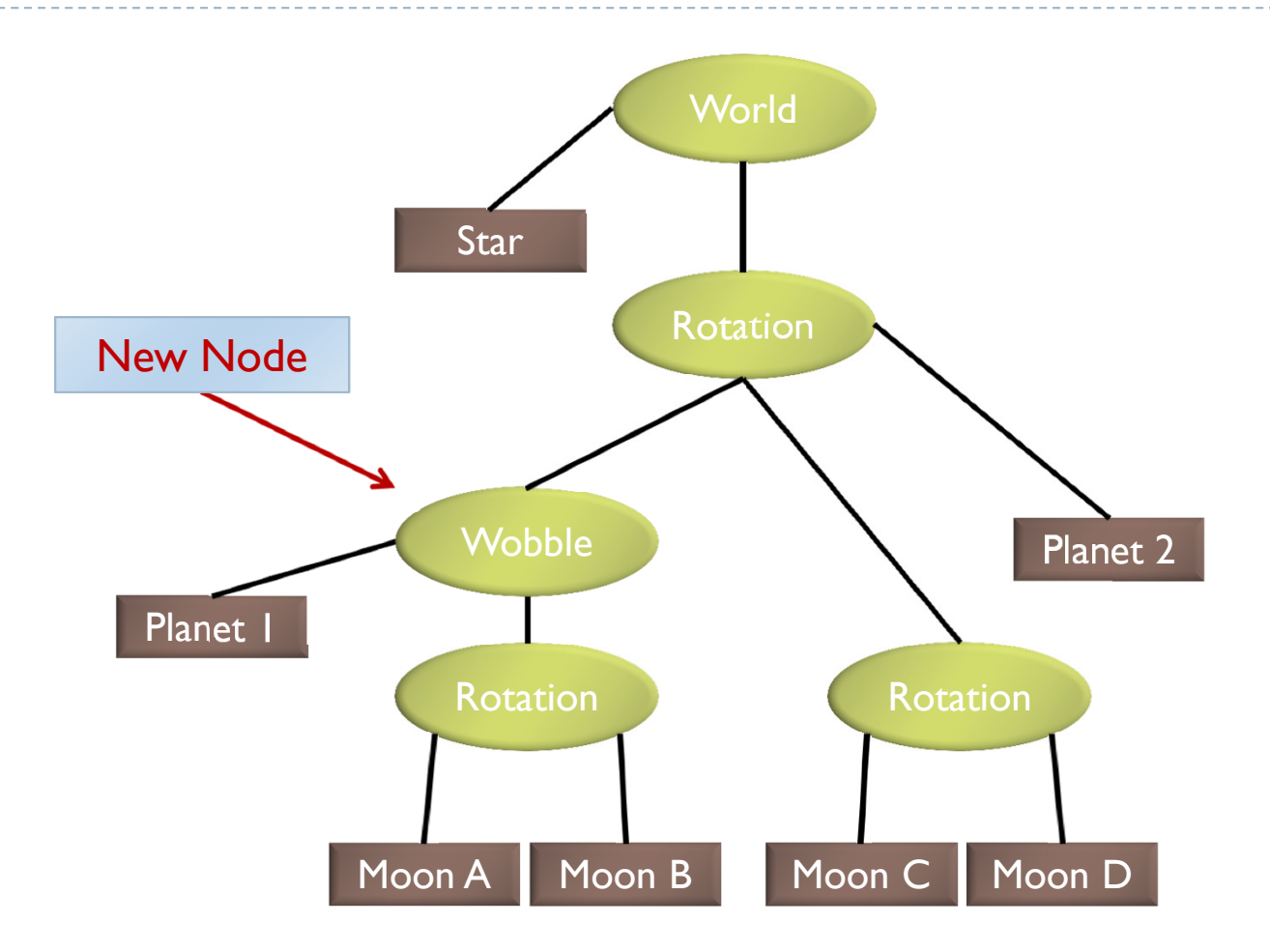

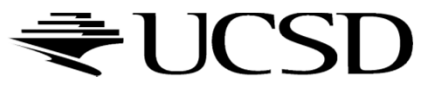

# Planets rotating at different speeds

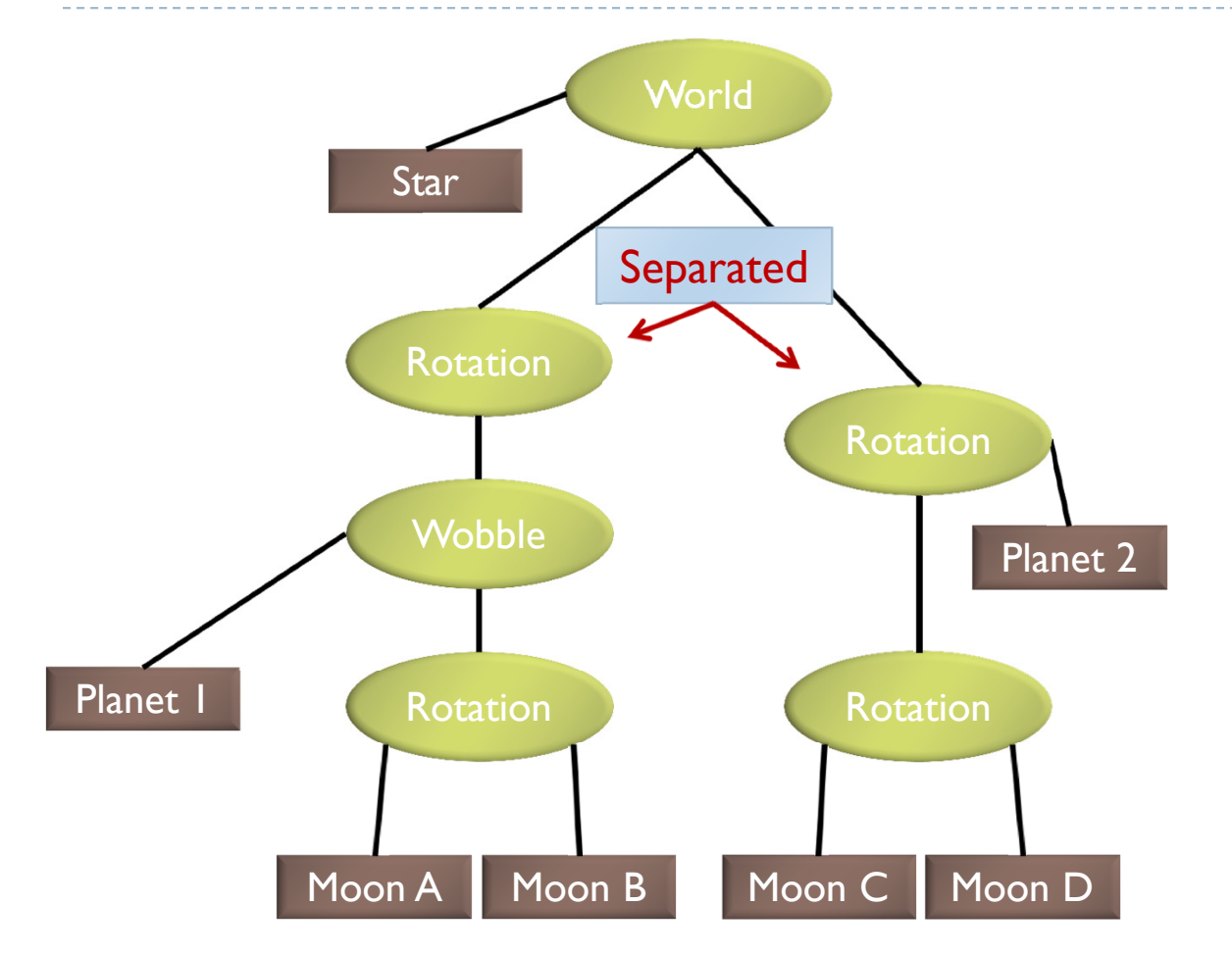

- Draw the Star • Save the current matrix
- 
- Apply a rotation
	- Save the current matrix  $\bullet$ 
		- Apply a wobble  $\bullet$ 
			- Draw Planet 1
			- Save the current matrix
				- Apply a rotation  $\bullet$ 
					- Draw Moon A  $\bullet$ 
						- Draw Moon B
				- Reset the Matrix
		- Reset the matrix
	- Reset the matrix
- Reset the matrix
- Save the current matrix
- Apply a rotation
	- Draw Planet 2
		- Save the current matrix
		- Apply a rotation  $\bullet$ 
			- Draw Moon C
			- Draw Moon D
		- Reset the current matrix
	- Reset the current matrix
- Reset the current matrix

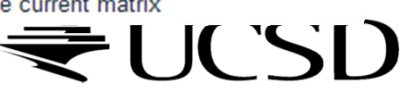

12

# Data Structure

# Requirements

- Collection of separable geometry models
- Organized in groups
- $\blacktriangleright$  Related via hierarchical transformations
- ▶ Use a tree structure
- $\blacktriangleright$  Nodes have associated local coordinates
- Different types of nodes
	- Geometry
	- $\blacktriangleright$  Transformations
	- ▶ Lights
	- ▶ Many more

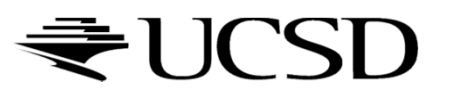

- $\blacktriangleright$  Many designs possible
- $\blacktriangleright$  Design driven by intended application
	- Games
		- $\blacktriangleright$  Optimized for speed
	- Large-scale visualization
		- **Detimized for memory requirements**
	- Modeling system
		- $\blacktriangleright$   $\;$  Optimized for editing flexibility  $\blacktriangleright$

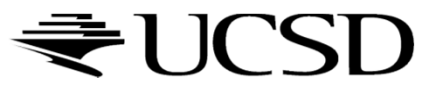

# Sample Class Hierarchy

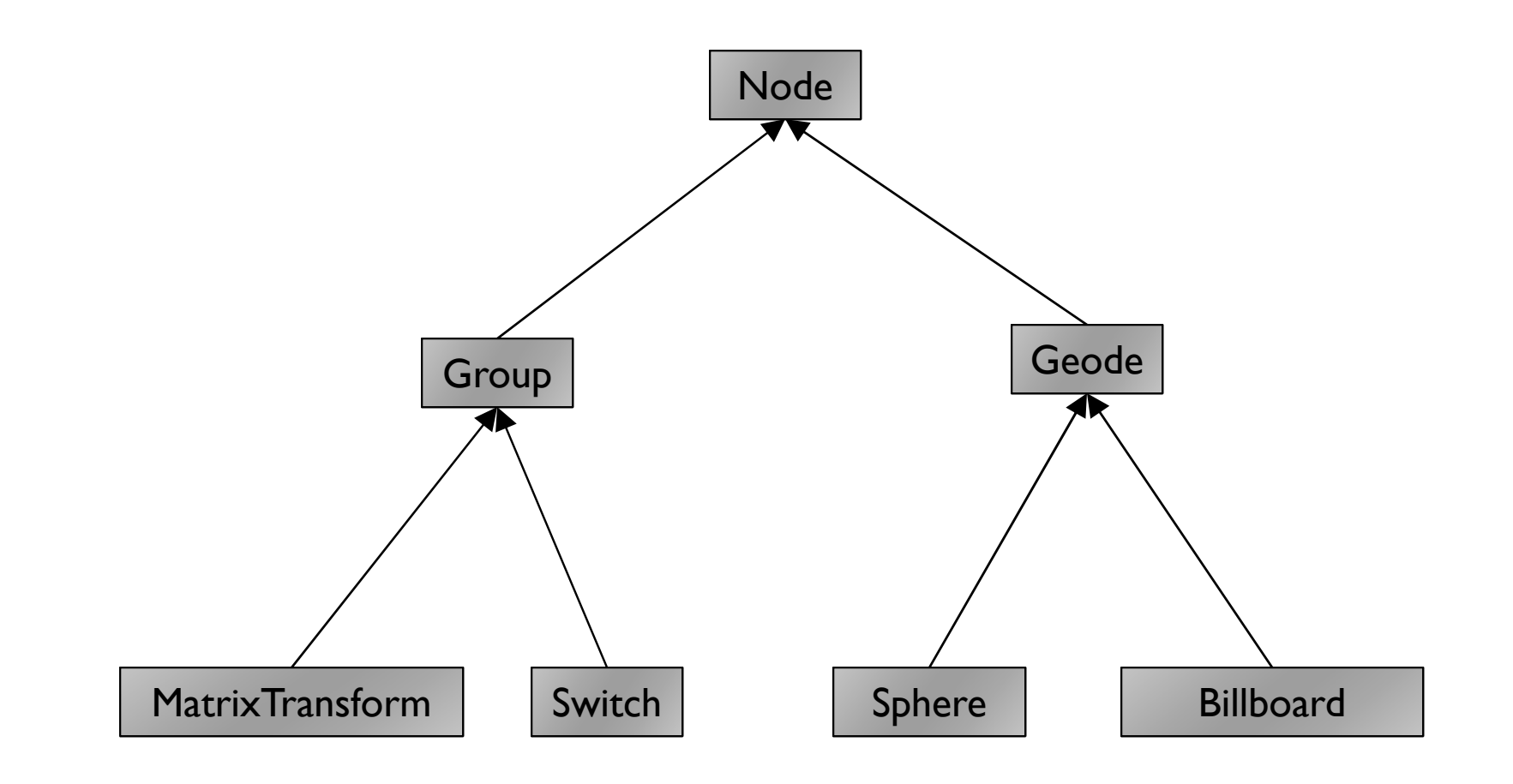

Inspired by OpenSceneGraph

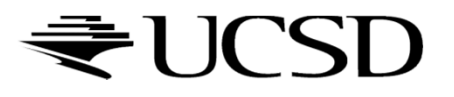

Node

- $\blacktriangleright$  Common base class for all node types
- Stores node name, pointer to parent, bounding boxGroup
- ▶ Stores list of children

Geode

- Geometry Node
- $\blacktriangleright$  Knows how to render a specific piece of geometry

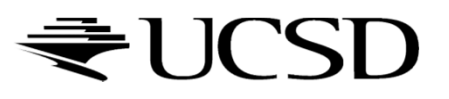

### MatrixTransform

▶ Derived from Group

• 17

- $\blacktriangleright$  $\blacktriangleright$  Stores additional transformation  $\boldsymbol{\mathsf{M}}$
- $\blacktriangleright$  Transformation applies to sub-tree below node  $\blacktriangleright$
- $\blacktriangleright$  Monitor-to-world transformation  $\mathsf{M}_{0}\mathsf{M}_{1}$

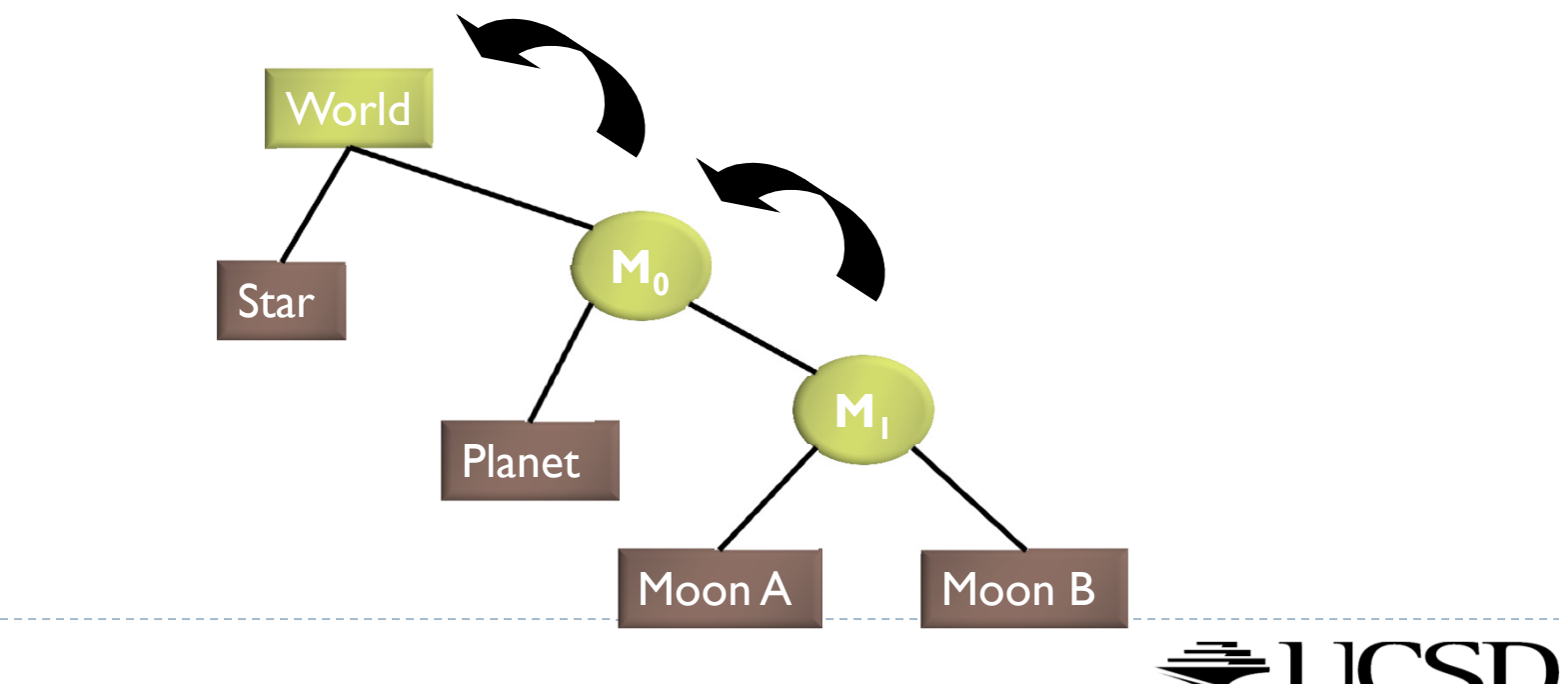

## Lecture Overview

### Scene Graphs & Hierarchies

- $\blacktriangleright$ Introduction
- $\blacktriangleright$ Data structures
- $\blacktriangleright$  Performance Optimization
	- Level-of-detail techniques
	- View Frustum Culling

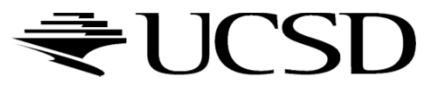

# Sample Class Hierarchy

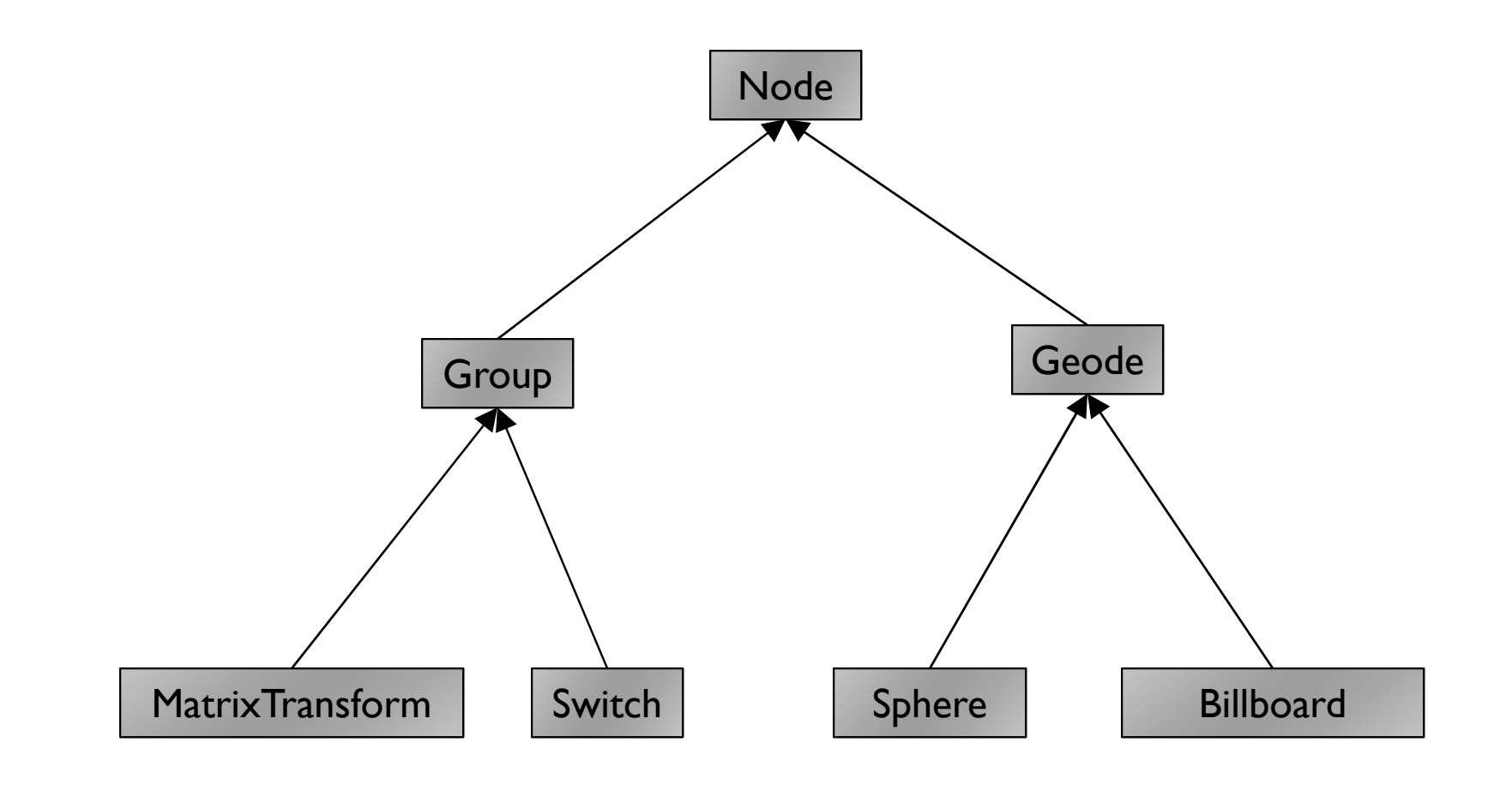

Inspired by OpenSceneGraph

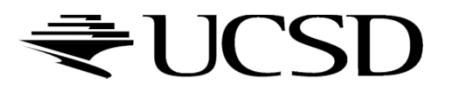

Node

- $\blacktriangleright$  Common base class for all node types
- Stores node name, pointer to parent, bounding boxGroup
- ▶ Stores list of children

Geode

- Geometry Node
- $\blacktriangleright$  Knows how to render a specific piece of geometry

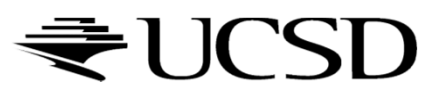

### MatrixTransform

- ▶ Derived from Group
- $\blacktriangleright$  $\blacktriangleright$  Stores additional transformation  $\boldsymbol{\mathsf{M}}$
- $\blacktriangleright$  Transformation applies to sub-tree below node  $\blacktriangleright$
- $\blacktriangleright$  Monitor-to-world transformation  $\mathsf{M}_{0}\mathsf{M}_{1}$

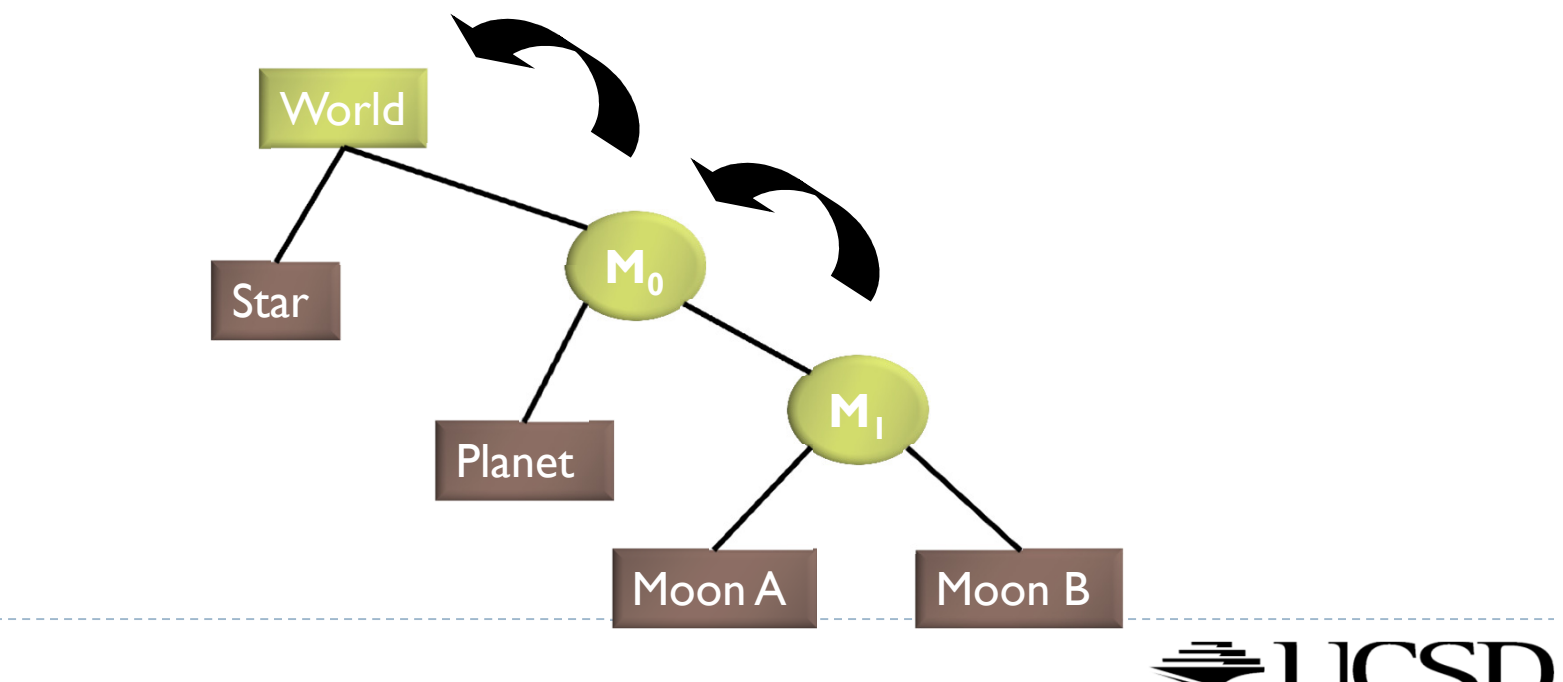

Switch

- Derived from Group node
- $\blacktriangleright$ Allows hiding (not rendering) all or subsets of its child nodes
- $\blacktriangleright$  Can be used for state changes of geometry, or "key frame" animation

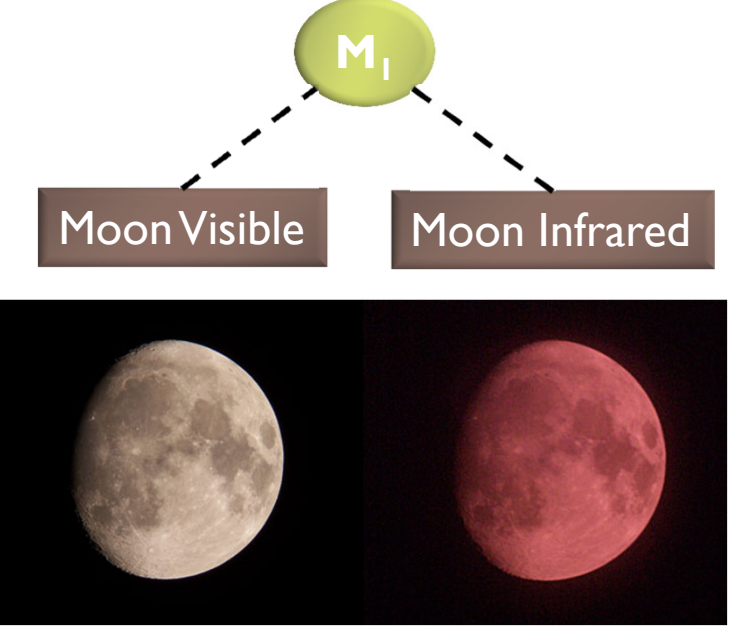

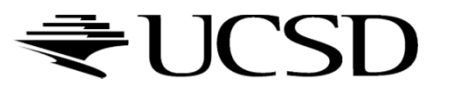

Sphere

- ▶ Derived from Geode
- $\begin{array}{c} \hline \end{array}$  Pre-defined geometry with parameters, e.g., for tesselation level, solid/wireframe, etc.

#### Billboard

 $\blacktriangleright$  Special geometry node to display an image always facing the viewer

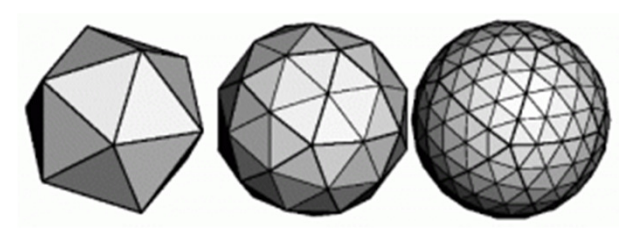

Sphere at different tessellation levels

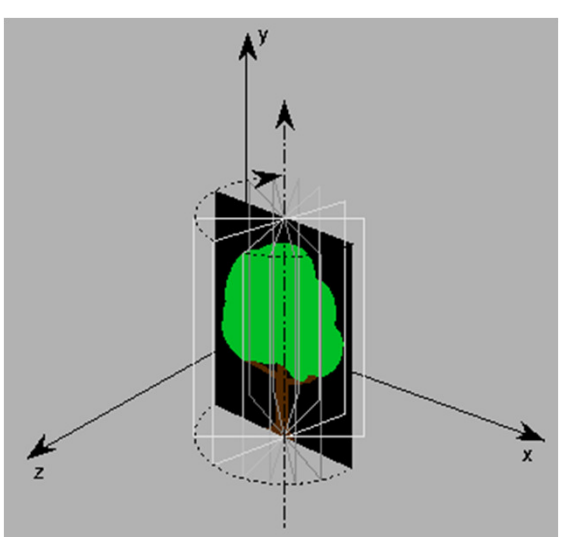

Billboarded Tree

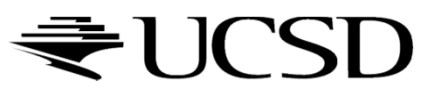

## Solar System

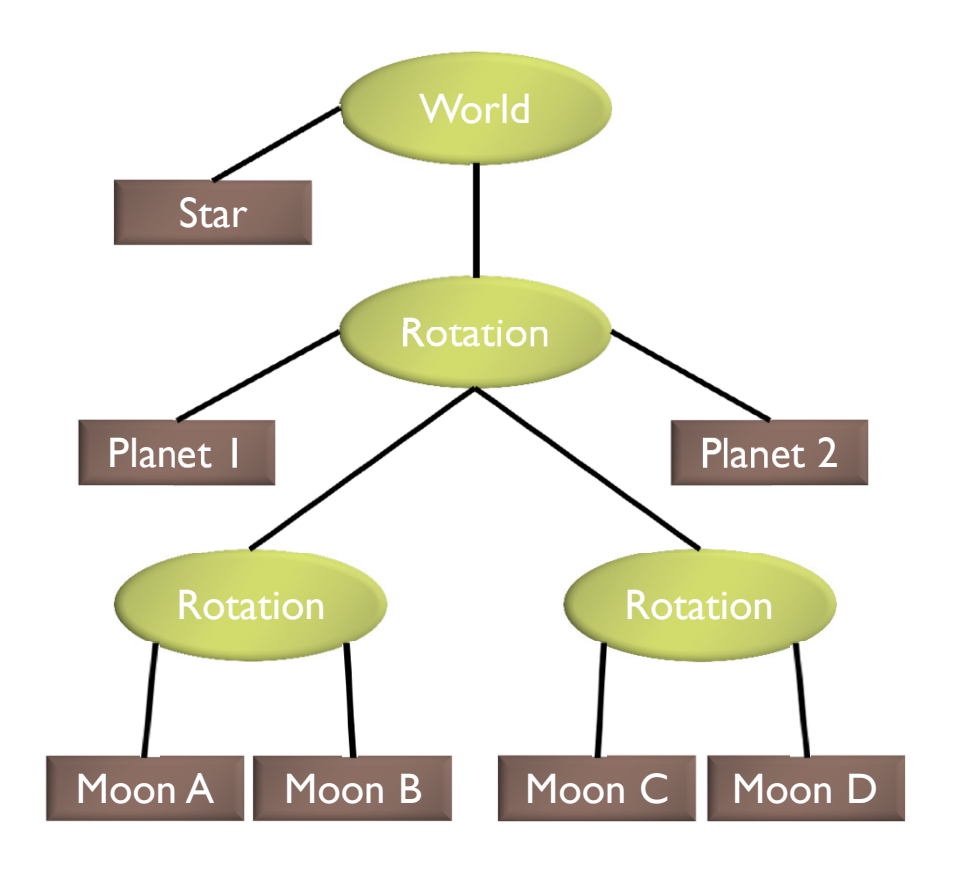

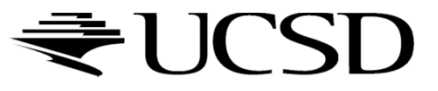

### Source Code for Solar System

world =  $new Group()$ ; world.addChild(new Star()); rotation0 = new MatrixTransform(…);  $rotational = new MatrixTransform(...);$  rotation2 = new MatrixTransform(…);world.addChild(rotation0); rotation0.addChild(rotation1); rotation0.addChild(rotation2); rotation0.addChild(new Planet("1")); rotation0.addChild(new Planet("2"));rotation1.addChild(new Moon("A")); rotation1.addChild(new Moon("B")); rotation2.addChild(new Moon("C"));rotation2.addChild(new Moon("D"));

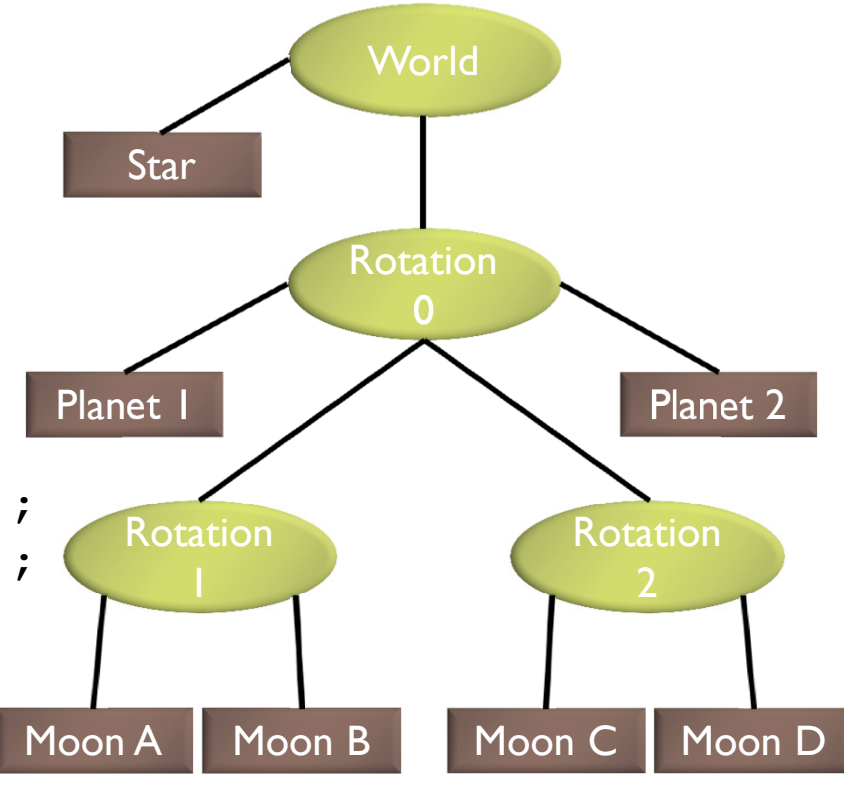

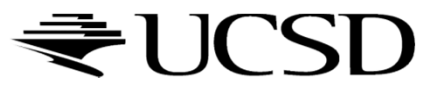

# Basic Rendering

### $\blacktriangleright$  Traverse the tree recursively

```
Group::draw(Matrix4 C) {for all childrendraw(C);
}MatrixTransform::draw(Matrix4 C) {C new = C*M; // M is a class member
  for all childrendraw(C_new);}Geode::draw(Matrix4 C) {setModelView(C);
render(myObject);}
```
Initiate rendering withworld->draw(IDENTITY);

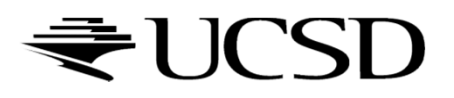

# Modifying the Scene

- $\blacktriangleright$  Change tree structure
	- Add, delete, rearrange nodes

#### $\blacktriangleright$ Change node parameters

- $\blacktriangleright$ Transformation matrices
- þ Shape of geometry data
- þ **Materials**

#### $\blacktriangleright$ Create new node subclasses

- $\blacktriangleright$ Animation, triggered by timer events
- þ Dynamic "helicopter-mounted" camera
- þ Light source
- $\blacktriangleright$  Create application dependent nodes
	- b. Video node
	- þ Web browser node
	- $\blacktriangleright$ Video conferencing node
	- $\blacktriangleright$ Terrain rendering node

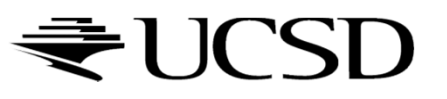

**27** 

# Benefits of a Scene Graph

### Can speed up rendering by efficiently using low-level API

- Avoid state changes in rendering pipeline
- $\blacktriangleright$  Render objects with similar properties in batches (geometry, shaders, materials)
- Change parameter once to affect all instances of anobject
- Abstraction from low level graphics API
	- ▶ Easier to write code
	- Code is more compact
- $\blacktriangleright$  Can display complex objects with simple APIs
	- Example: osgEarth class provides scene graph node which<br>Example: osgEarth class provides scene graph node which renders a Google Earth-style planet surface

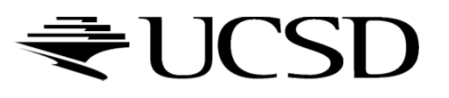